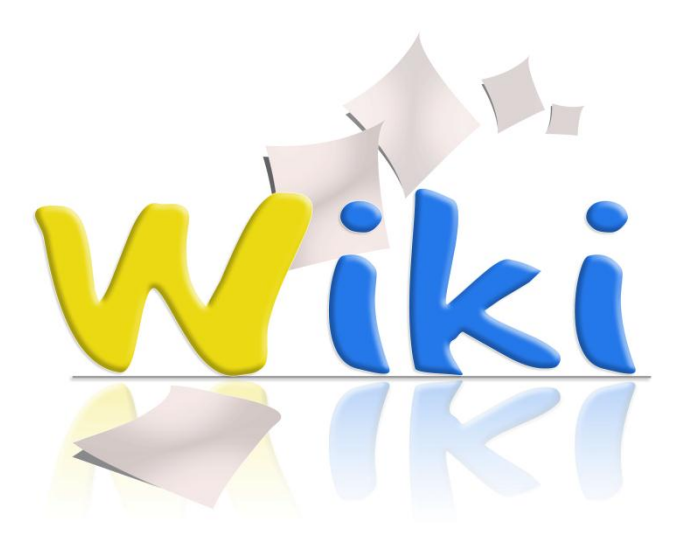

#### **Não é uma tecnologia. É uma atitude!**

**Daniel Gomes <xldb.fc.ul.pt/daniel>**

#### **Objectivos**

- Ser capaz de compreender o paradigma de colaboração Wiki.
- Ser capaz de criar e editar conteúdos num *Wiki*.

#### O que é um Wiki?

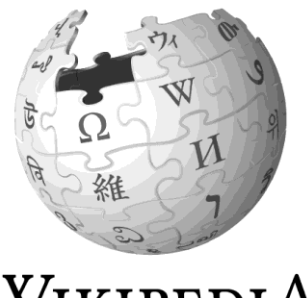

WIKIPEDIA The Free Encyclopedia

Vamos ver à **Wiki**pedia.

"Os termos *wiki* (pronunciado /uíqui/ ou /víqui/) e *WikiWiki* são utilizados para identificar um tipo específico de **coleção** de documentos em **hipertexto** ou o software **colaborativo** usado para criá-lo.

…

O termo "**Wiki wiki**" significa "extremamente-rápido" no idioma havaiano."

<http://pt.wikipedia.org/wiki/Wiki>

#### Wiki **não** é uma tecnologia

Wiki é um **paradigma.**

Wiki é uma **atitude**.

Todos sabem,

Todos partilham,

Todos melhoram.

#### Existem muitas tecnologias que implementam o paradigma Wiki

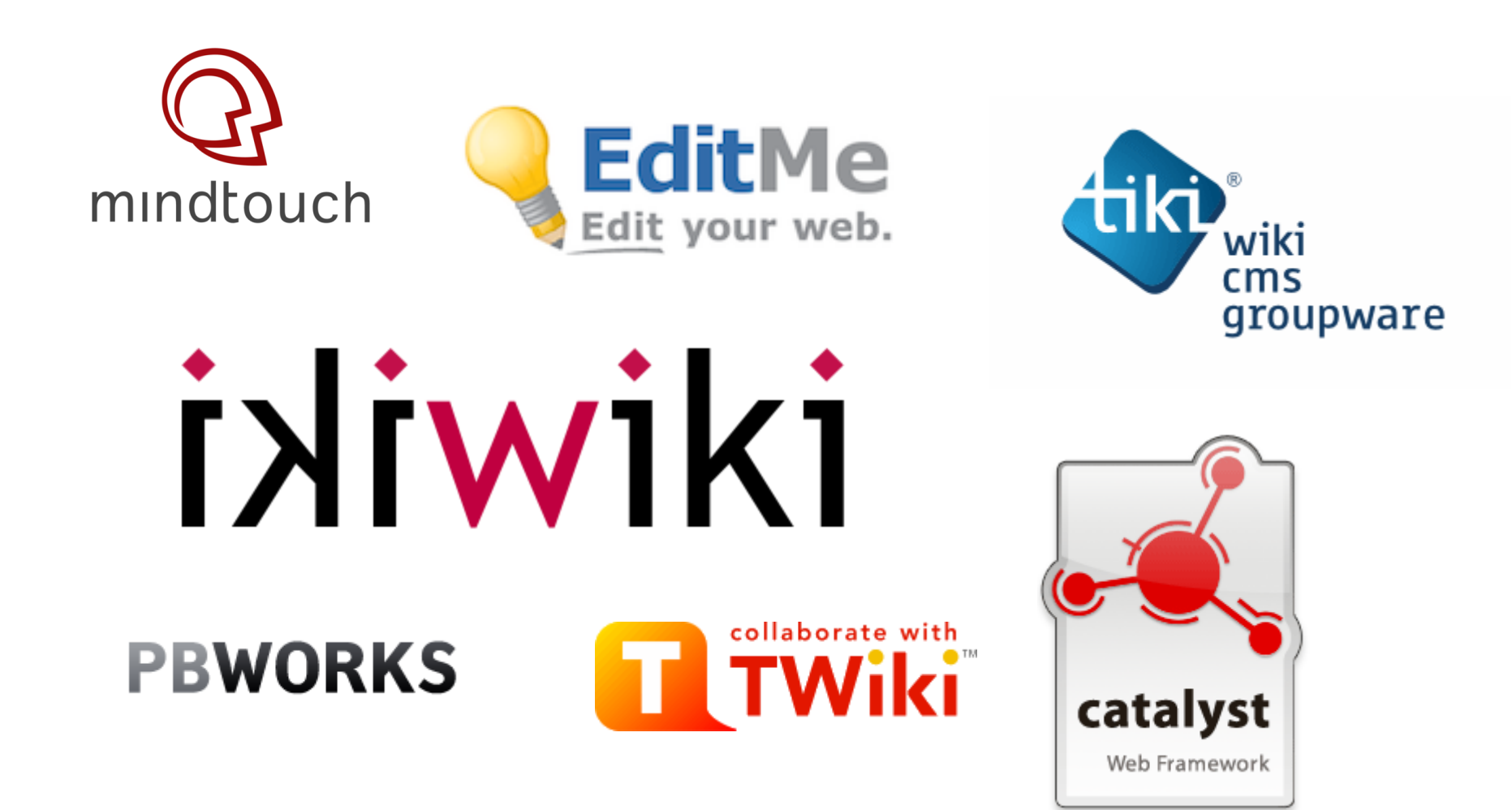

#### Tecnologia MediaWiki

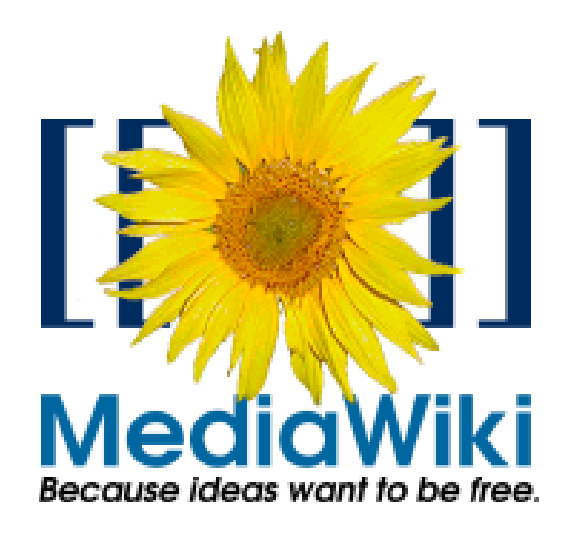

- Tecnologia usada na **Wikipedia**
- **Qualquer pessoa** pode criar páginas na Wikipedia
- Versão do MediaWiki pode ser importante para procurar ajuda

# Funciona?

### **Wiki**pedia substituiu Encarta da Microsoft

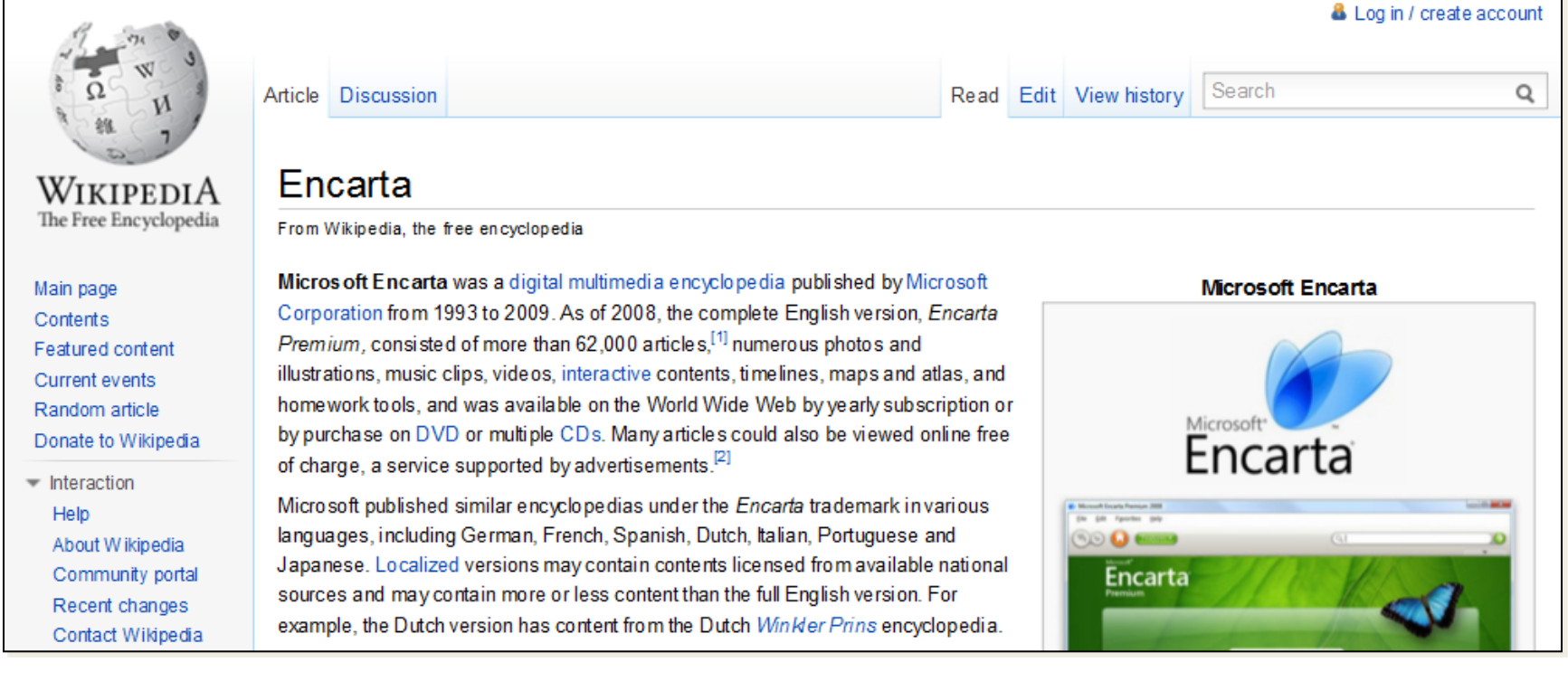

#### Gralha famosa no Encarta

O Infante D. Henrique lançou os Descobrimentos portugueses a partir de Lagos, *Nigéria*.

- A gralha demorou muito tempo a ser identificada.
- Ainda mais a ser corrigida.

– Quando possível porque os CDs e DVDs já tinham sido vendidos

#### **Wiki**leaks

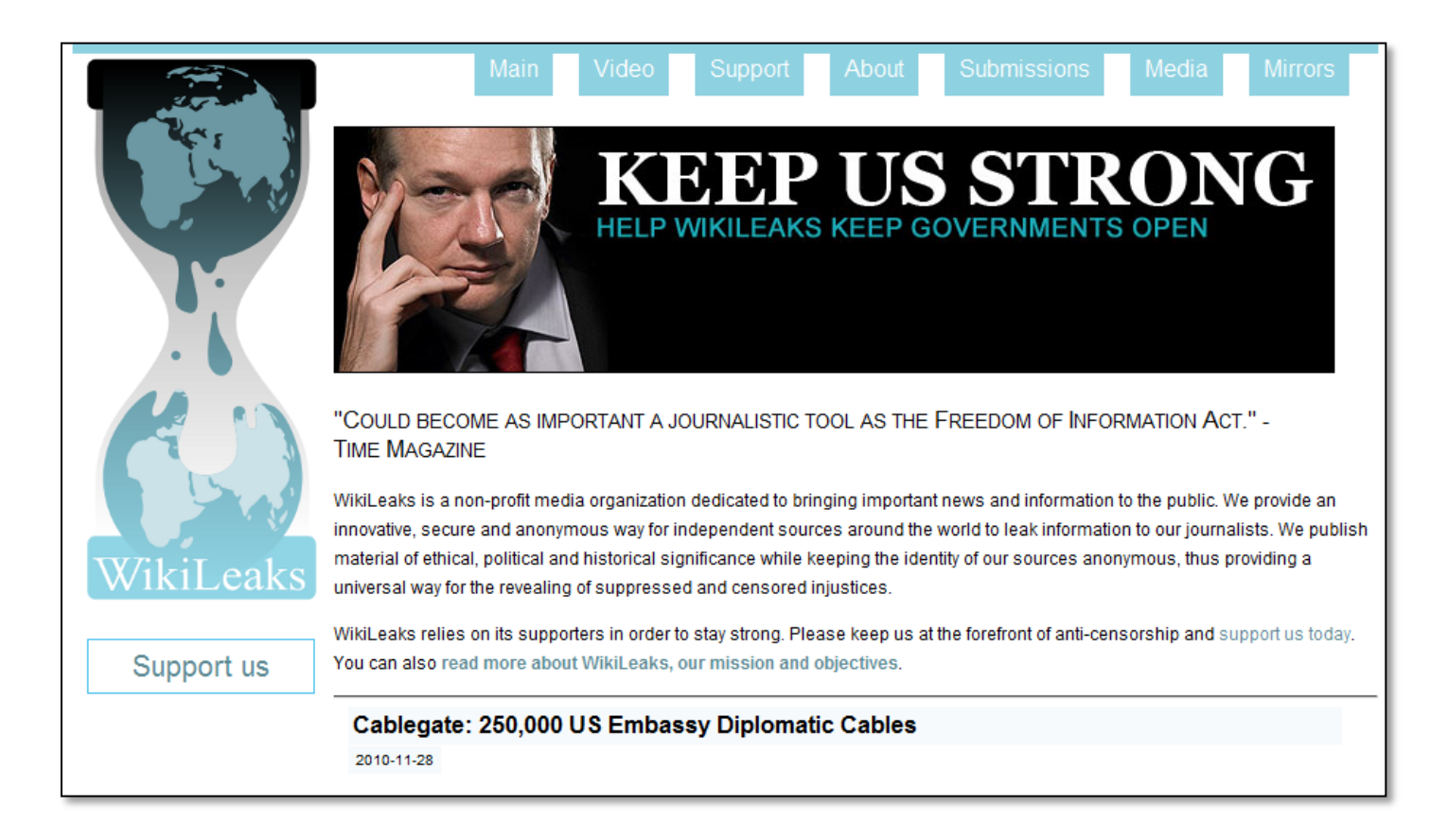

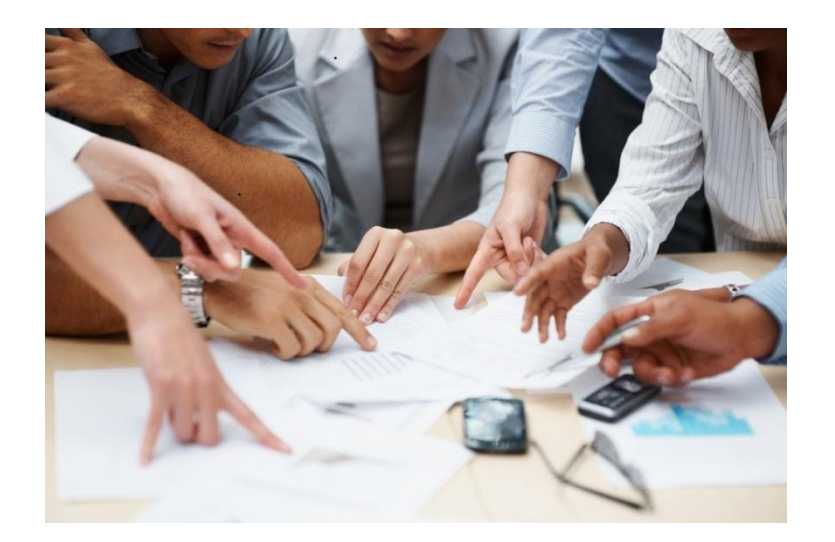

## Wiki nas organizações: Porquê?

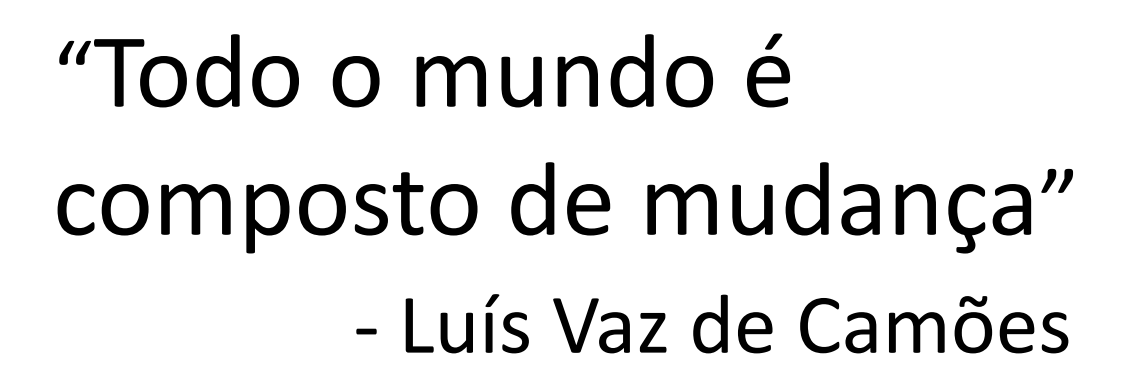

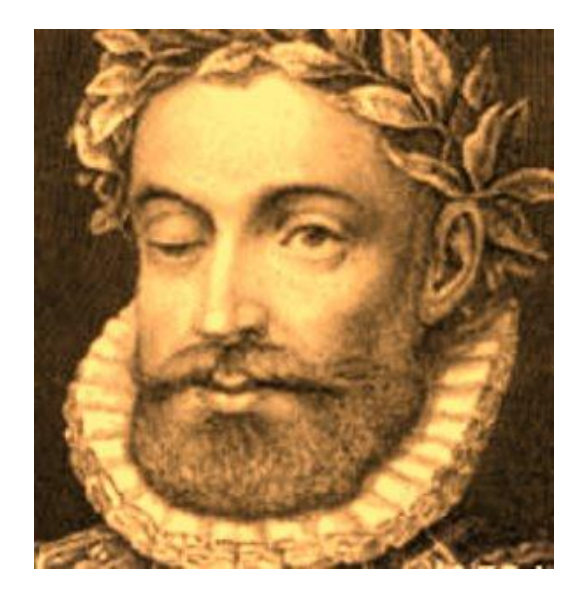

- Aceita-se que a documentação está em **permanente mudança** porque as organizações **vivas** estão em permanente mudança.
- **Comprovadamente** eficiente para partilha de conhecimento dentro de organizações

#### Vantagens do Wiki nas organizações

- Reduz sobrecarga de **emails**
- Informação mais **atualizada**
- Estrutura aberta e **adaptável** à realidade de cada organização
- Pouco exigentes porque funcionam via web em qualquer browser e com **poucos recursos**
- **Barato**: software gratuito, instalação imediata, pouca manutenção técnica, configurável.

Why there should be a Wiki integrated into every Intranet, <http://twiki.org/cgi-bin/view/Blog/2008-03-17-wiki-intranet>

#### Contudo…

#### Requer mudança de **atitude**.

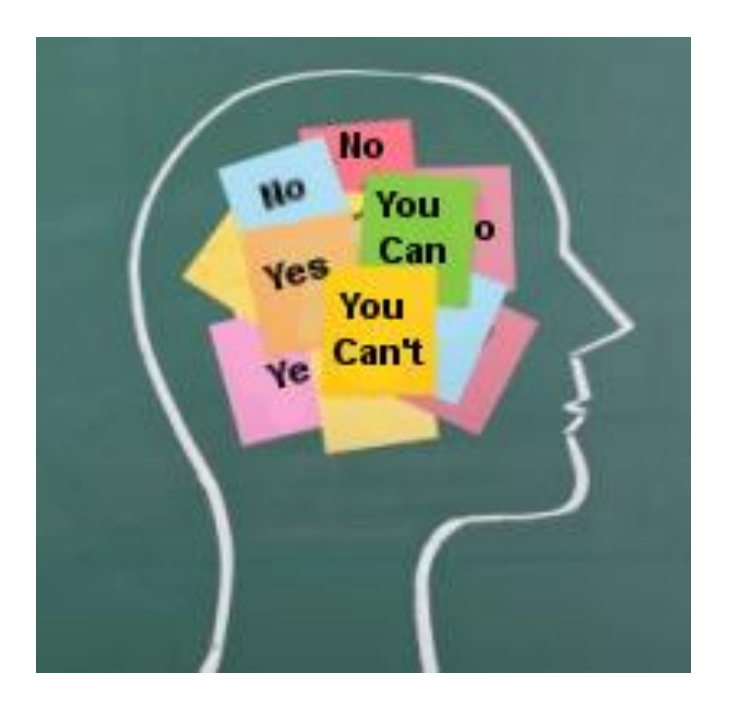

## Wiki: documentação contínua e colaborativa

- **Todos** juntos sabemos mais do que cada **um** de nós.
- Wiki é um **paradigma** que ajuda a **partilhar** e **melhorar** continuamente o conhecimento.
- Todos têm o **dever** de contribuir.

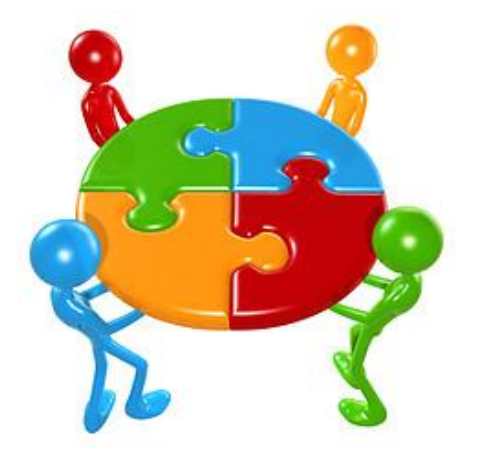

#### Mentalidade Wiki

- Não existe, escrevo.
- Não está correto, corrijo.

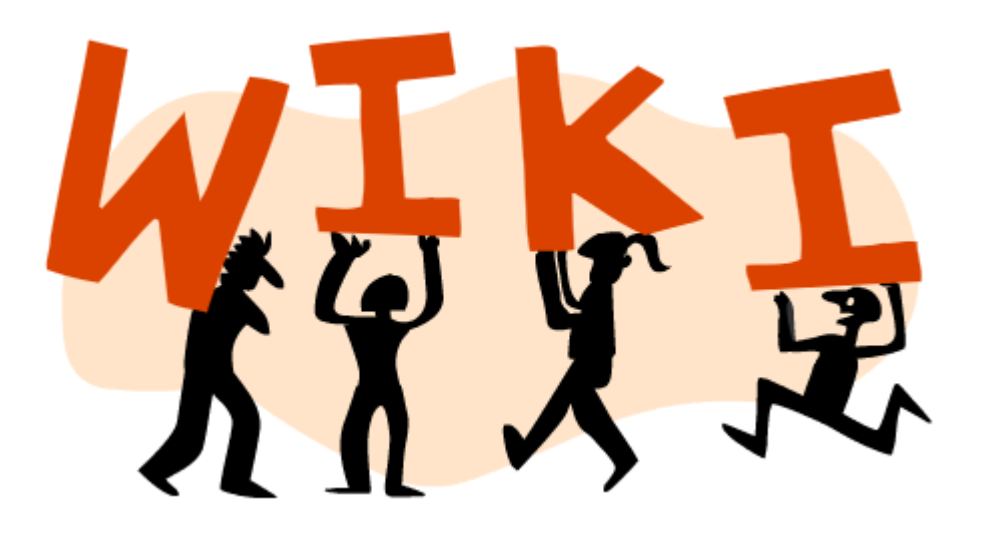

## É difícil utilizar o Wiki?

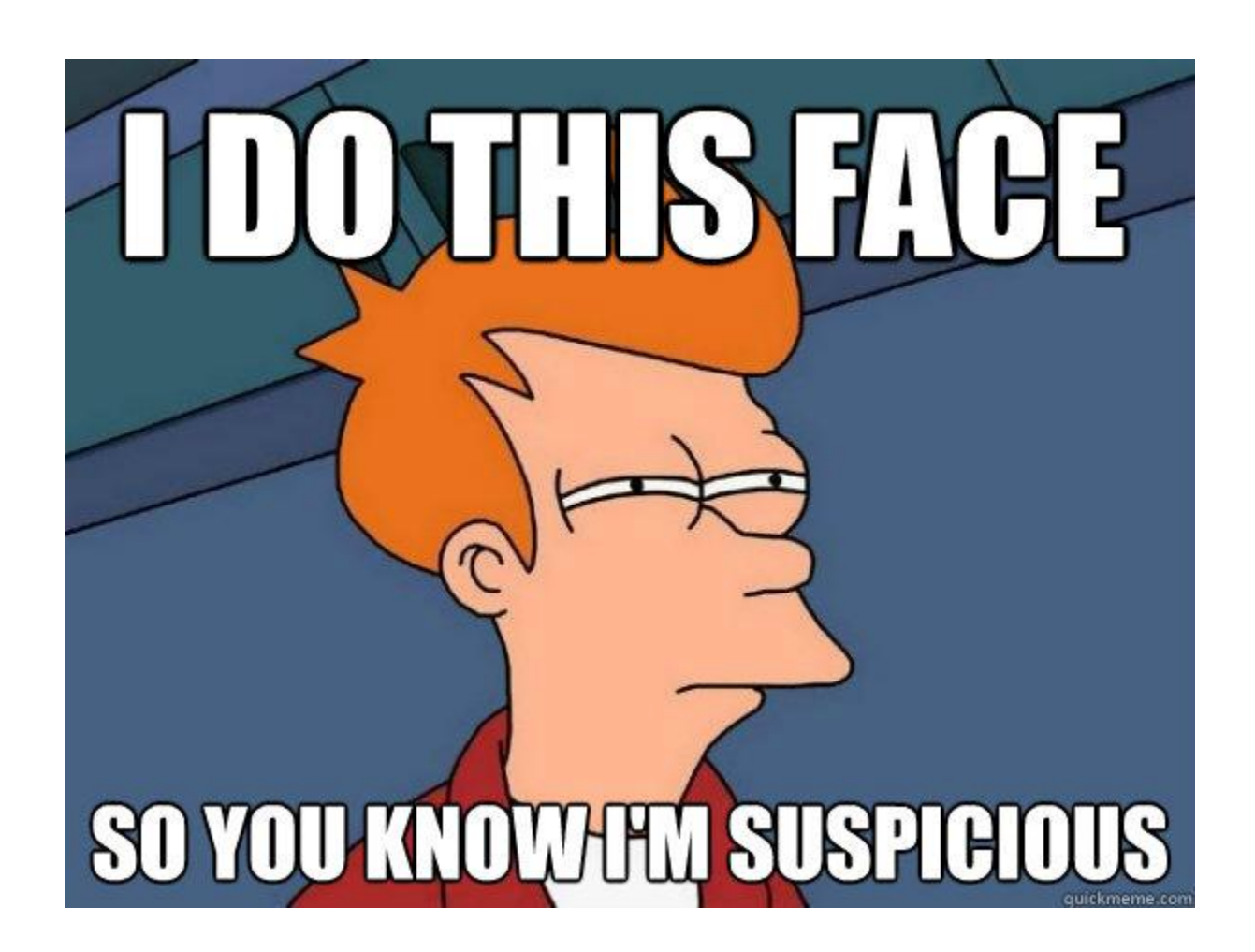

#### Conseguem utilizar o Word?

### Comandos do Word para editar um documento

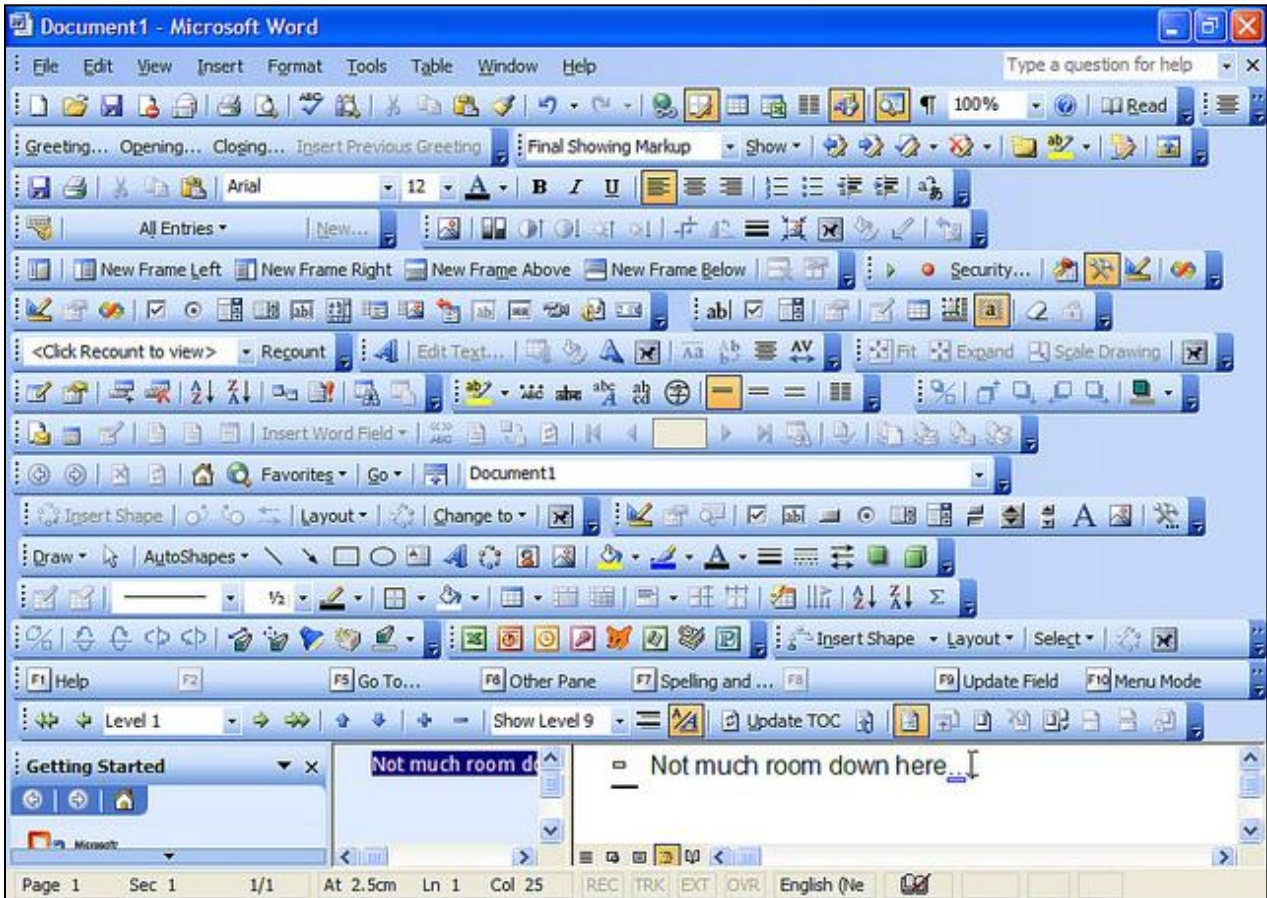

Usando apenas 3 comandos do MediaWiki para editar um documento  $=$ ,  $*$ , []

#### Editando Ajuda:Conteúdos  $B$  /  $Ab$ == Ajuda para usar o Wiki == "=" para cabeçalhos de secções = Eu sou um cabeçalho de nível 1, estou dentro de 1 "=" =  $==$  Eu sou um cabeçalho de nível 2, estou dentro de 2 "=" ==  $==$  Eu sou um cabeçalho de nível 3, estou dentro de 3 "=" === "\*" para listas \* Eu sou um item de nível 1, tenho 1 "\*" antes \*\* Eu sou um item de nível 2, tenho 2 "\*" antes \*\*\* Eu sou um item de nível 3, tenho 3 "\*" antes "[]" para links [http://www.arquivo.pt Eu sou um link para o Arquivo da Web Portuguesa, estou dentro de parêntesis rectos e tenho o endereço antes deste texto]

#### Gera-se uma página de imediato.

#### Ajuda:Conteúdos

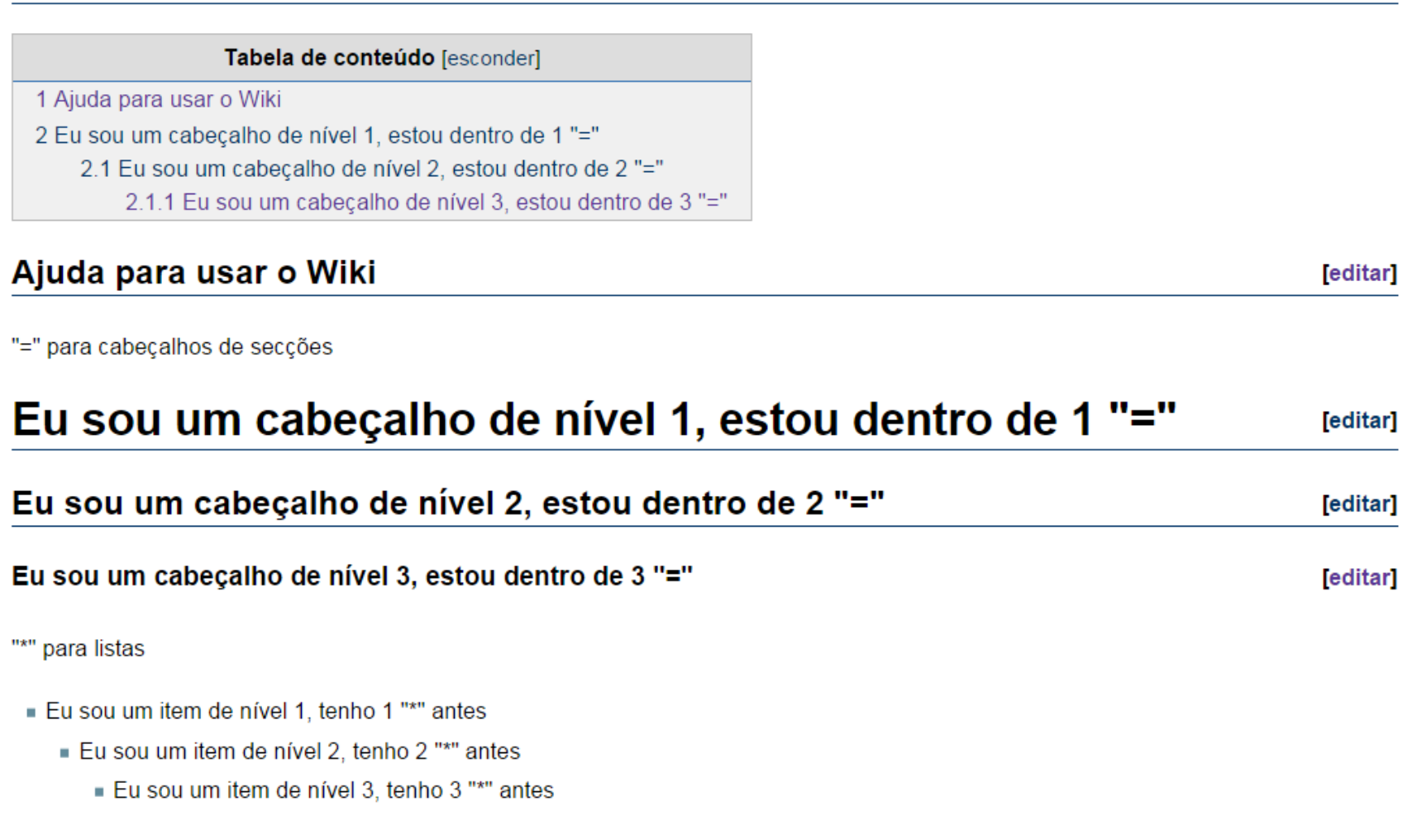

"[]" para links Eu sou um link para o Arquivo da Web Portuguesa, estou dentro de parêntesis rectos e tenho o endereço antes deste

#### Comandos Wiki: vantagens

- Acessíveis a utilizadores não-técnicos
- Poucos comandos para memorizar
- Não há *pastes* enervantes de formatos – "Tem de ir ao Notepad antes de fazer *paste"*
- Comandos de edição não mudam nas novas versões
- Permite usar corretor ortográfico e outras ferramentas do seu browser favorito

#### Wiki não é Word

- Word é para criação de **documentos**
- Wiki é para criação e partilha de **conhecimento**
- Modo de usar é **diferente** do Word
- O formato do texto é marcado com símbolos em vez de botões

## Boas práticas para usar um MediaWiki

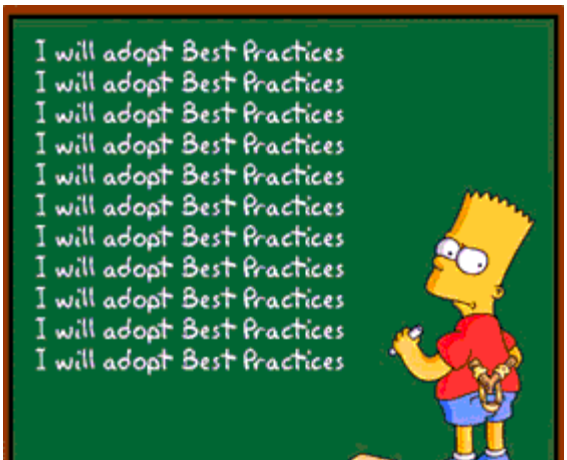

#### Estrutura da informação

• Modelo Wikipedia

– Cada página é um documento autónomo

• Estrutura/Arquitetura de informação é gerada pelos links entre as páginas.

#### Criar nova Página no Wiki

#### Criar link para nova página em página relacionada: usar [[ ]]

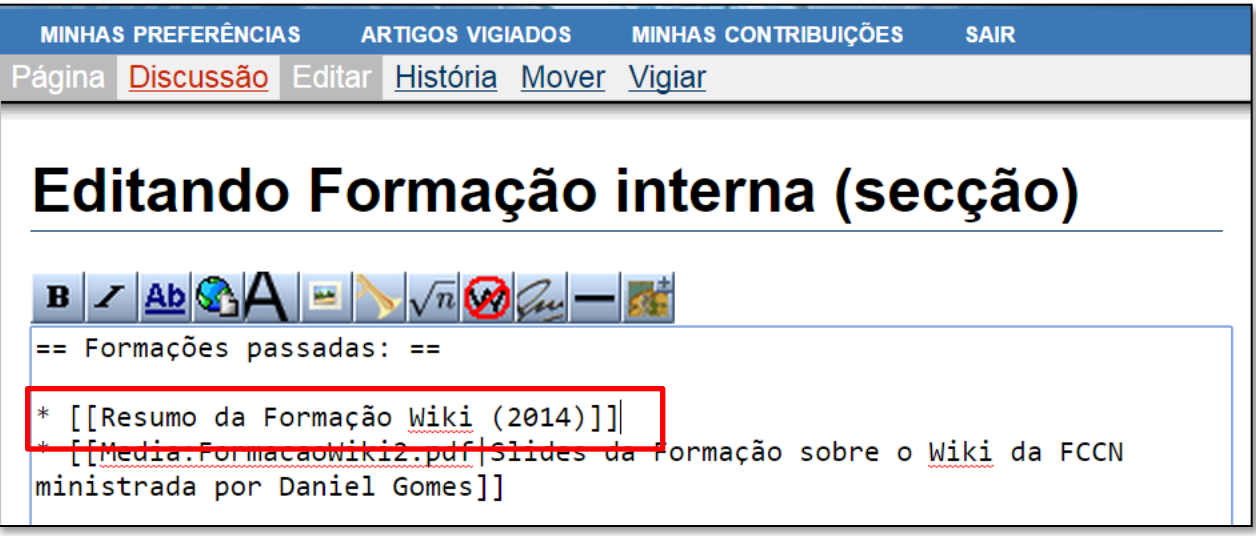

### Inserir rasto (*breadcrumbs*) e cabeçalho principal

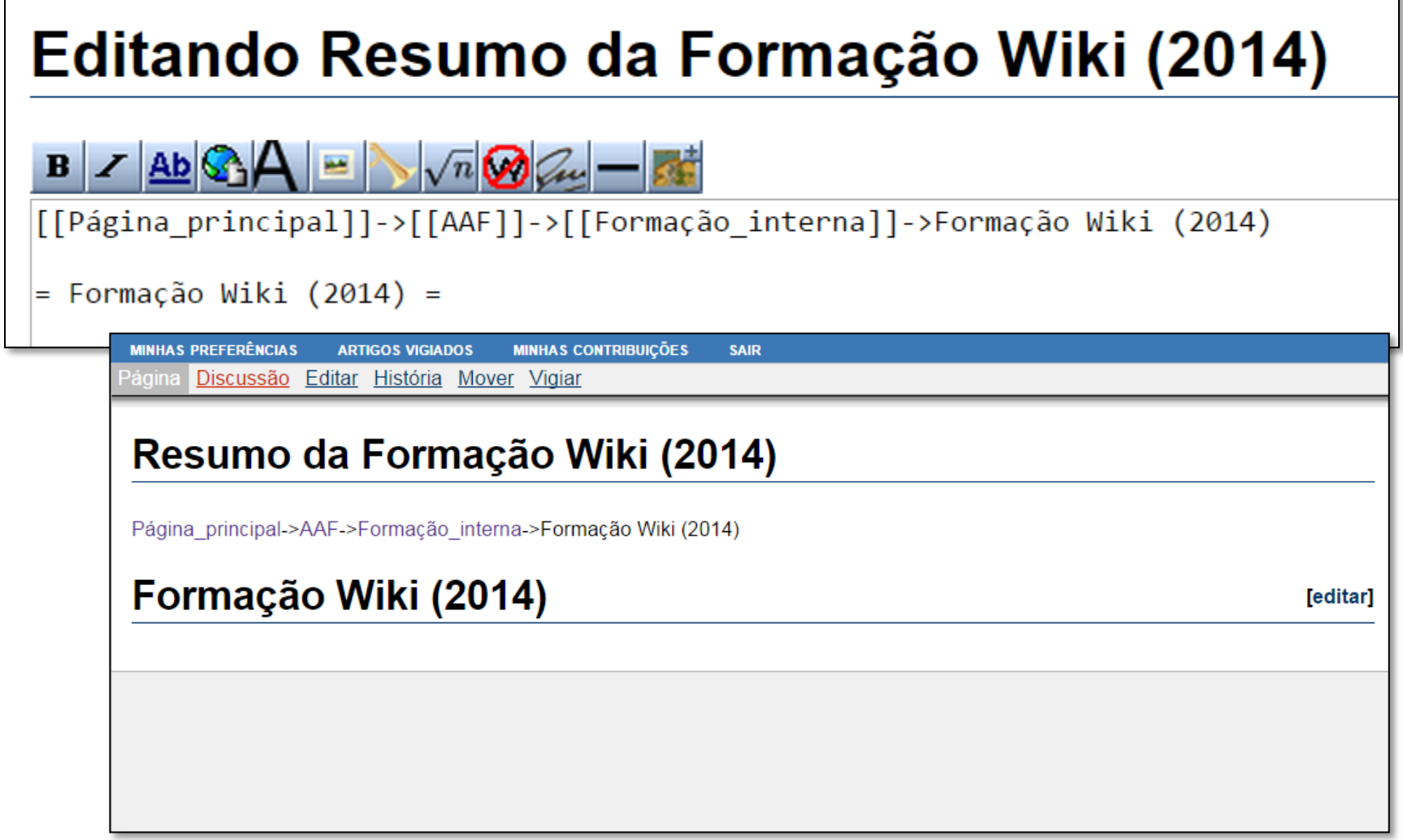

#### Linkar para ficheiros na Web ou em áreas partilhadas

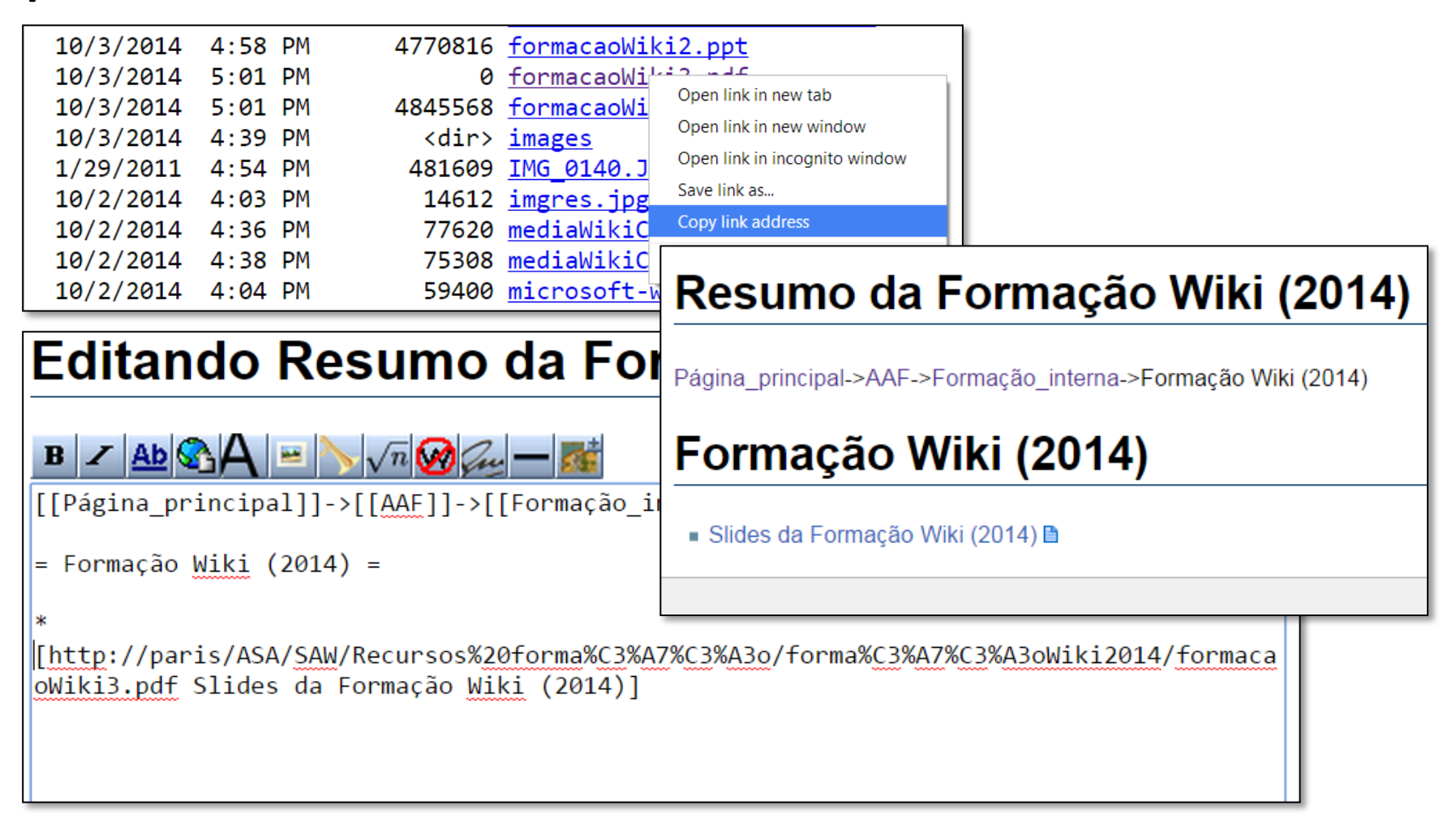

#### **Não podemos mudar localização dos ficheiros na área partilhada.**

#### Carregar ficheiro

- Não suporta todo o tipo de ficheiros.
	- É um Wiki não é um repositório nem uma pasta partilhada.
	- Imagens OK: [[Imagem:Cabeçalho InFormação.jpg|right|350px]]
- **Meta-dados descritivos** são essenciais para permitir posterior pesquisa
- Não suporta ficheiros muito grandes

#### Mudanças recentes: Página especial

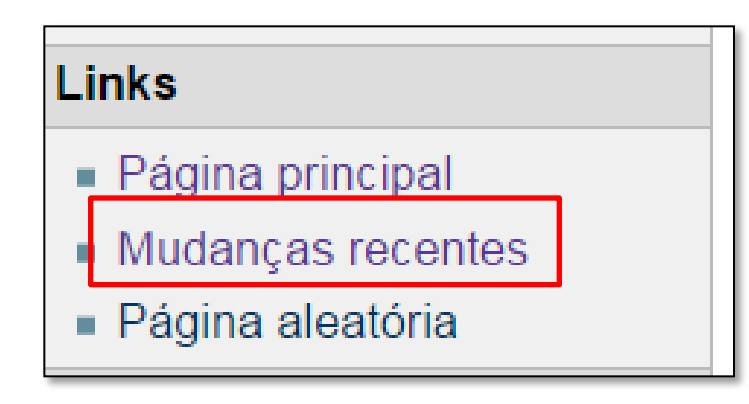

Link no **canto inferior esquerdo** para nos lembrarmos das páginas que estávamos a editar.

#### Utilização do MediaWiki

- **Copiem** exemplos de outras páginas
- Tem **histórico**: não podem estragar nada
- Tem **pré-visualização** mas o melhor é gravar e depois alterar se necessário
- Após **gravar**, pode (e deve-se) **alterar**
- Existem milhões de pessoas a usar
	- As respostas estão na Web (**Googlem**!)

#### Cuidado:

#### Pesquisa **não** tem corretor ortográfico

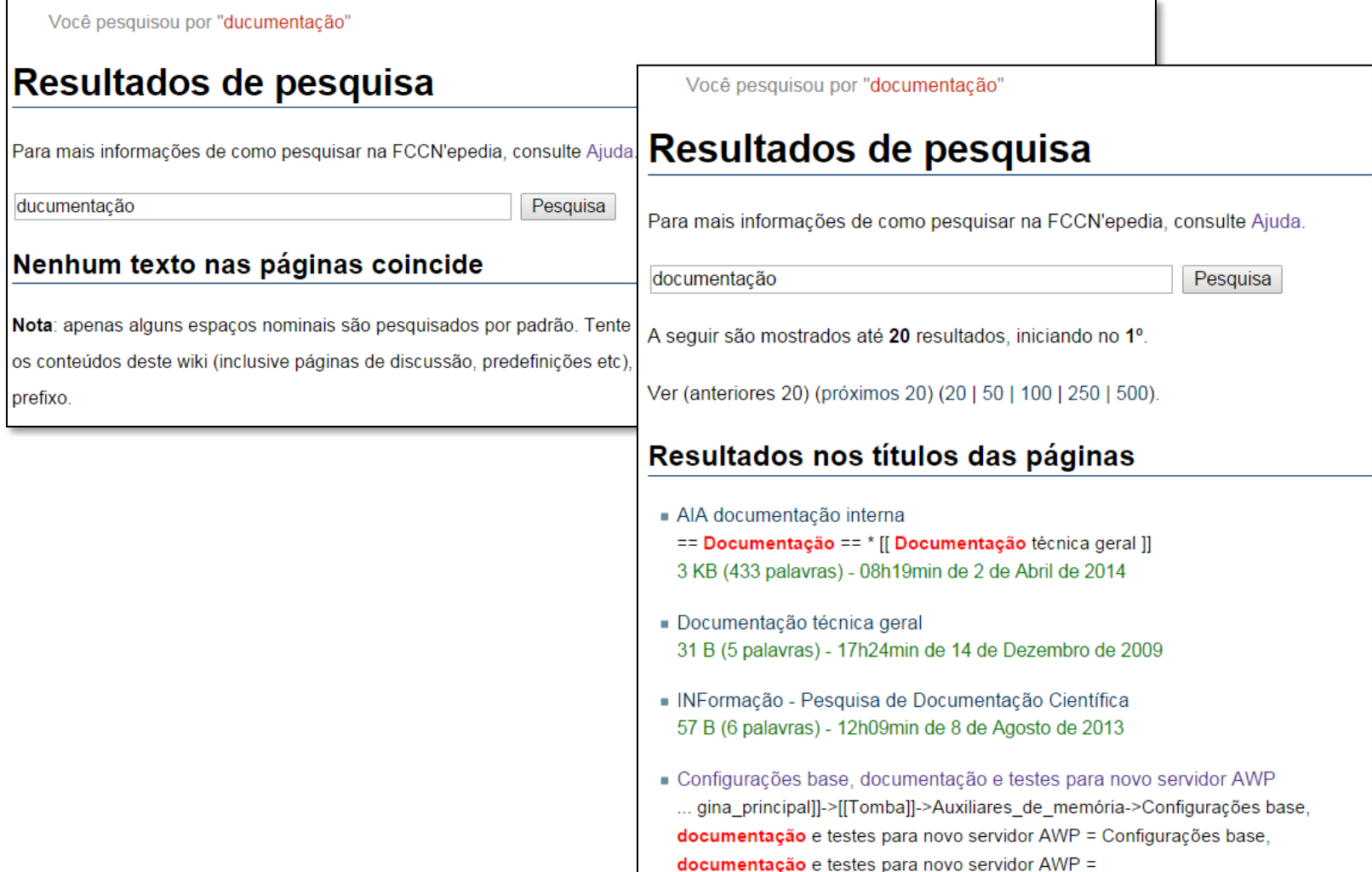

#### Um Wiki:

- **Não é** um repositório de documentos
	- Ficheiros de documentos alojados em repositórios (ex. áreas partilhadas, SVN, Sistemas de Gestão Documental)
	- Wiki pode ter links para os documentos
- **Não é** para publicar informação de acesso restrito
	- Wiki para divulgar informação de acesso livre dentro da organização
- **Não é** para publicar documentos imutáveis
	- Wiki para edição colaborativa de documentação dinâmica

## Wiki é para **partilhar** e **colaborar**!

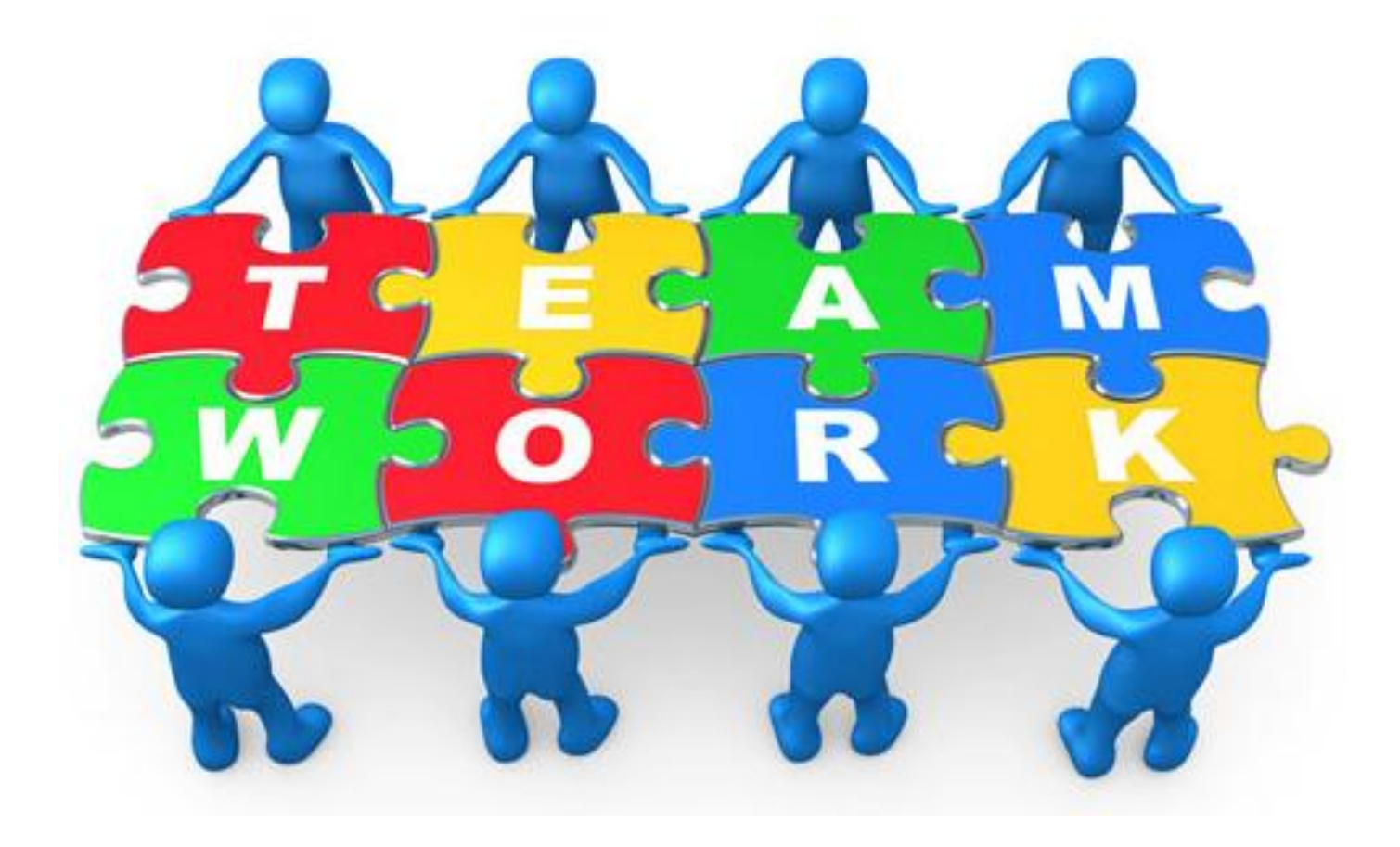

#### Ao trabalho!

Como criar páginas no Wiki

#### Exercício: Qual é a informação que nunca conseguem encontrar?

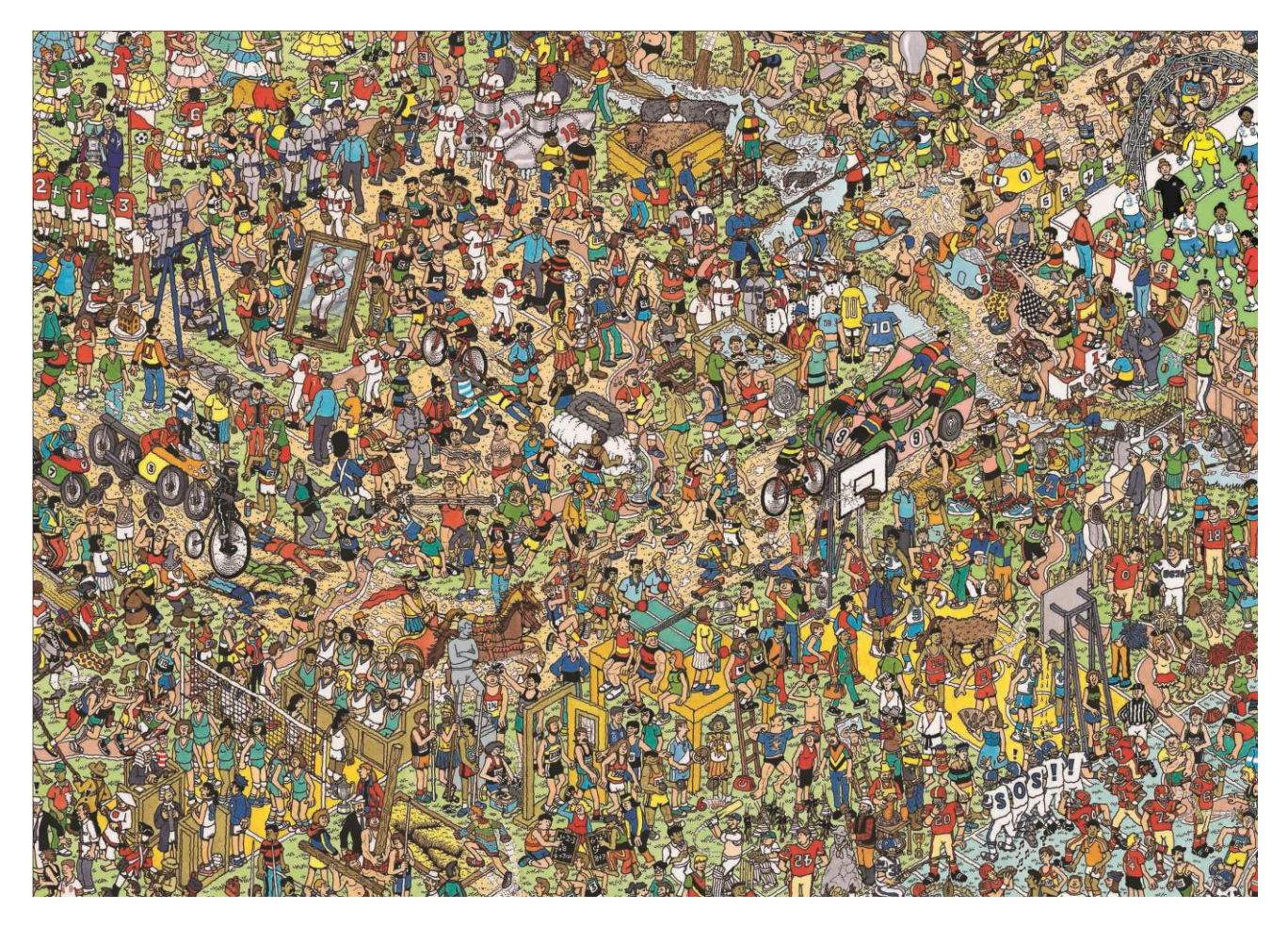

#### Para saber mais…

- Comparison of wiki software, http://en.wikipedia.org/wiki/Comparison of wiki so [ftware](http://en.wikipedia.org/wiki/Comparison_of_wiki_software)
- Why there should be a Wiki integrated into every Intranet, [http://twiki.org/cgi-bin/view/Blog/2008-](http://twiki.org/cgi-bin/view/Blog/2008-03-17-wiki-intranet) [03-17-wiki-intranet](http://twiki.org/cgi-bin/view/Blog/2008-03-17-wiki-intranet)
- Ajuda do MediaWiki, <http://meta.wikimedia.org/wiki/Help:Editing>
- [Corrector ortográfico \(Firefox\)](https://addons.mozilla.org/en-US/firefox/addon/european-portuguese-spellcheck/)